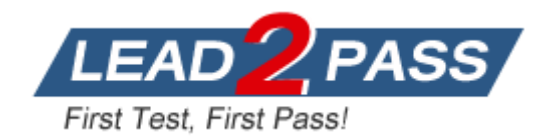

**Vendor:** SAP

**Exam Code:** C\_HANASUP\_1

**Exam Name:** SAP Certified Support Associate - SAP HANA

1.0 Exam

**Version:** DEMO

## **QUESTION 1**

In the SAP HANA studio, which of the following SQL thread details can you monitor by using the Threads sub tab of the Performance tab of the Administration editor?(3 answers)

- A. The SQL statement
- B. The generated data
- C. The service name
- D. The blocking status
- E. The visual execution plan

**Answer:** BCD

#### **QUESTION 2**

Which parameters can you configure for an expensive statement trace?(2 answers)

- A. Passport trace level
- B. Threshold duration
- C. Trace status
- D. Trace file

### **Answer:** BC

#### **QUESTION 3**

In SAP HANA, the automatic backup is disabled. The log area has grown and now the file system is full. The database has frozen. After you stop the database , what do you have to do to restart SAP HANA?

- A. 1. Restart the server
	- 2. Execute the log backup in the SAP HANA studio.
	- 3. Copy the log into a new folder.
	- 4. Update the global.ini file with the new folder path.
- B. 1. Copy the log into a new folder.
	- 2. Update the global.ini file with the new folder path.
	- 3. Restart the server and execute the log backup in the SAP HANA studio.
	- 4. Copy the log to the initial folder and restore the global.ini file.
- C. 1. Initialize the log area from the file system folder.
	- 2. Restart the server.
	- 3. Execute the log backup into the SAP HANA studio.
	- 4. Refresh the global.ini file.
- D. 1.Restart the server.
	- 2. Copy the log into a new folder.
	- 3. Execute the log backup into the SAP HANA studio.
	- 4. Update the global.ini file with the new folder path.

#### **Answer:** B

#### **QUESTION 4**

In the SAP HANA studio, in which sub tab of the Landscape tab of the Administration editor can you check the statuses of all hosts in a high-availability scenario?

#### A. Configuration

L

- B. Services
- C. Secondary System Replication
- D. Redistribution

#### **Answer:** A

#### **QUESTION 5**

In the SAP HANA studio Administration Editor, for the following purposes can you use the Sessions sub tab of the Performance tab?(2 answers)

- A. To view memory consumption by session
- B. To investigate blocking situations
- C. To set up session-based alerts
- D. To configure the maximum allowed concurrent sessions

#### **Answer:** AB

#### **QUESTION 6**

How can you resolve a Disk Full event?

- A. 1. Add additional memory.
	- 2. Mark the event as handled in the Alerts tab of the Administration editor
	- 3. Resume the SAP HANA database.
- B. 1. Add additional storage space. 2. Mark the event as handled in the Overview tab of the Administration editor. 3.Resume the SAP HANA database.
- C. 1. Mark the event as handled in the Overview tab of the Administration editor. 2. Add additional memory.
	- 3. Resume the SAP HANA database.
- D. 1. Stop the SAP HANA database.
	- 2. Mark the event as handled in the Overview tab of the Administration editor.
	- 3. Restart the SAP HANA database.

## **Answer:** B

#### **QUESTION 7**

An SAP HANA developer receives an error when running an SAP HANA Predictive Analysis Library procedure. In which of the following files can you find more information?

- A. Script server log
- B. Index server log
- C. Name server log
- D. Statistics server log

## **Answer:** D

#### **QUESTION 8**

L

Which of the following are held in SAP HANA used memory? (2 answers)

- A. Free memory pool
- B. Temporary computations
- C. Heap memory
- D. Column and row tables

**Answer:** BD

L

★ Instant Download ★ PDF And VCE ★ 100% Passing Guarantee ★ 100% Money Back Guarantee

# **Thank You for Trying Our Product**

## **Lead2pass Certification Exam Features:**

- ★ More than 99,900 Satisfied Customers Worldwide.
- ★ Average 99.9% Success Rate.
- ★ Free Update to match latest and real exam scenarios.
- ★ Instant Download Access! No Setup required.
- ★ Questions & Answers are downloadable in PDF format and VCE test engine format.

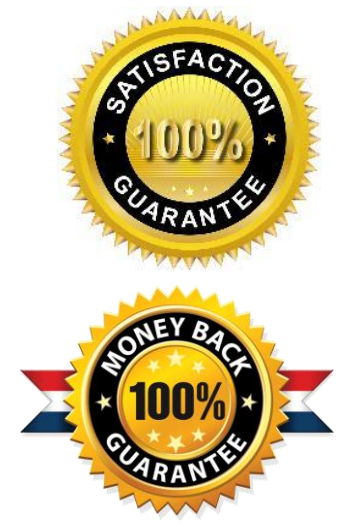

- ★ Multi-Platform capabilities Windows, Laptop, Mac, Android, iPhone, iPod, iPad.
- ★ 100% Guaranteed Success or 100% Money Back Guarantee.
- ★ Fast, helpful support 24x7.

L

View list of all certification exams: <http://www.lead2pass.com/all-products.html>

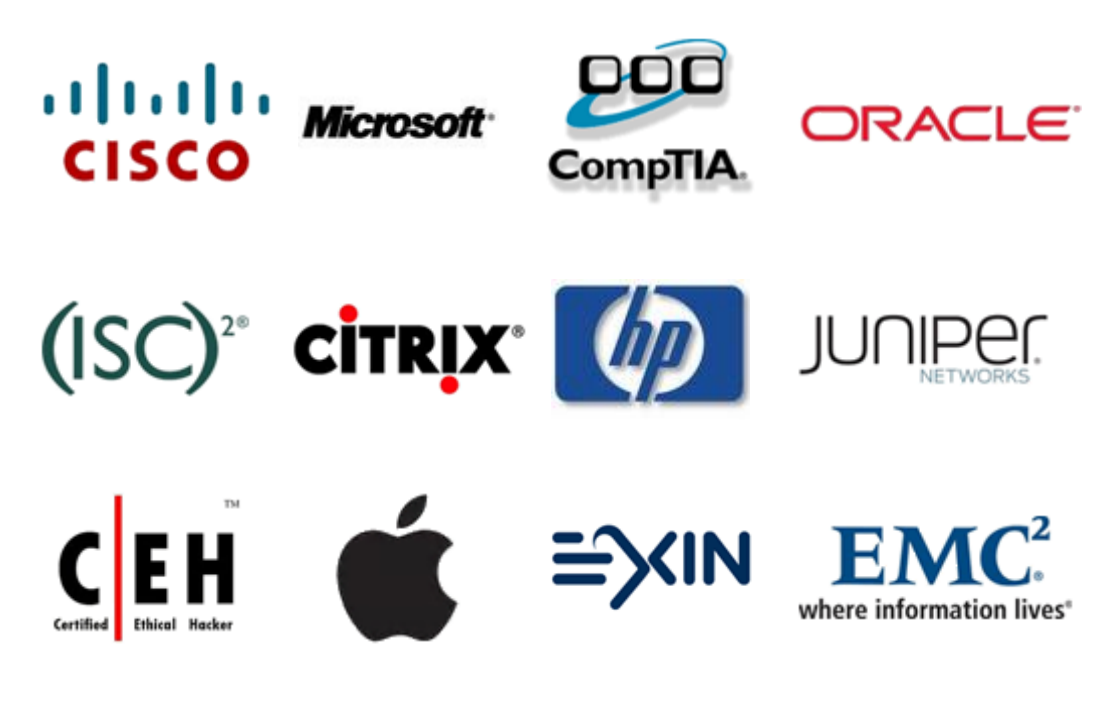

**10% Discount Coupon Code: ASTR14**